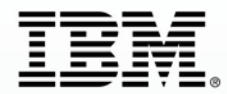

# **IBM Rational Day**

Jeudi 25 octobre 2012 - 8h30 à 17h00, **Pullman Bercy** 

Témoignages. Débats. Rencontres... Venez échanger et faire le point sur les nouveautés Rational

## **IBM Rational Day**

Jeudi 25 octobre 2012 - 8h30 à 17h00, **Pullman Bercy** 

## **Virtualisation des environnements de test avec la solution IBM Rational**

- *Rational Test WorkBench (RTW)*
- *Rational Test Virtualization Server (RTVS)*
- *Rational Performance Test Server (RPTS)*

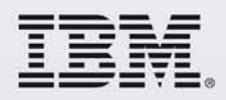

Jean-Michel Oliva – [jmoliva@fr.ibm.com](mailto:jmoliva@fr.ibm.com) Yves Holvoet – [yves.holvoet@fr.ibm.com](mailto:yves.holvoet@fr.ibm.com)

#### **Pour atteindre une meilleure qualité applicative** *Il faut évoluer du « Test » vers la « Gestion de la qualité »*

Un processus technique d'investigation réalisé afin de mettre en évidence les défauts d'un produit ou d'un service à tester

#### Testing **Testing Cuality Management**

Evaluation et amélioration systématique des différents aspects de la fabrication d'un produit ou d'un service afin d'atteindre les niveaux de qualité demandés

*"I have hundreds of testers & lots of automation, but all I do is find more defects. I don't have a testing problem, I have a quality problem." – large global bank*

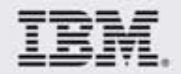

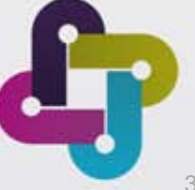

## **IBM Rational Quality Management Solution**

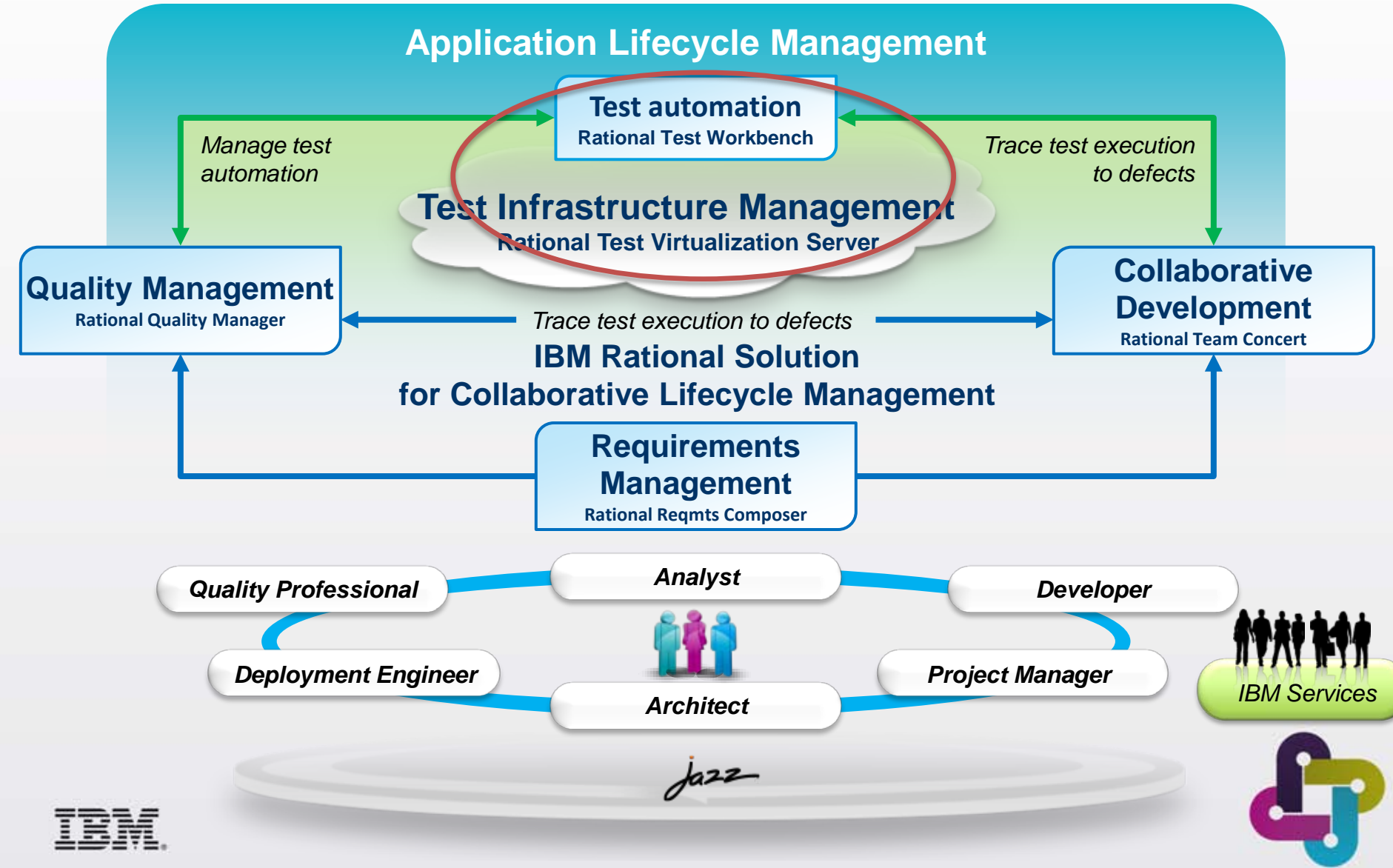

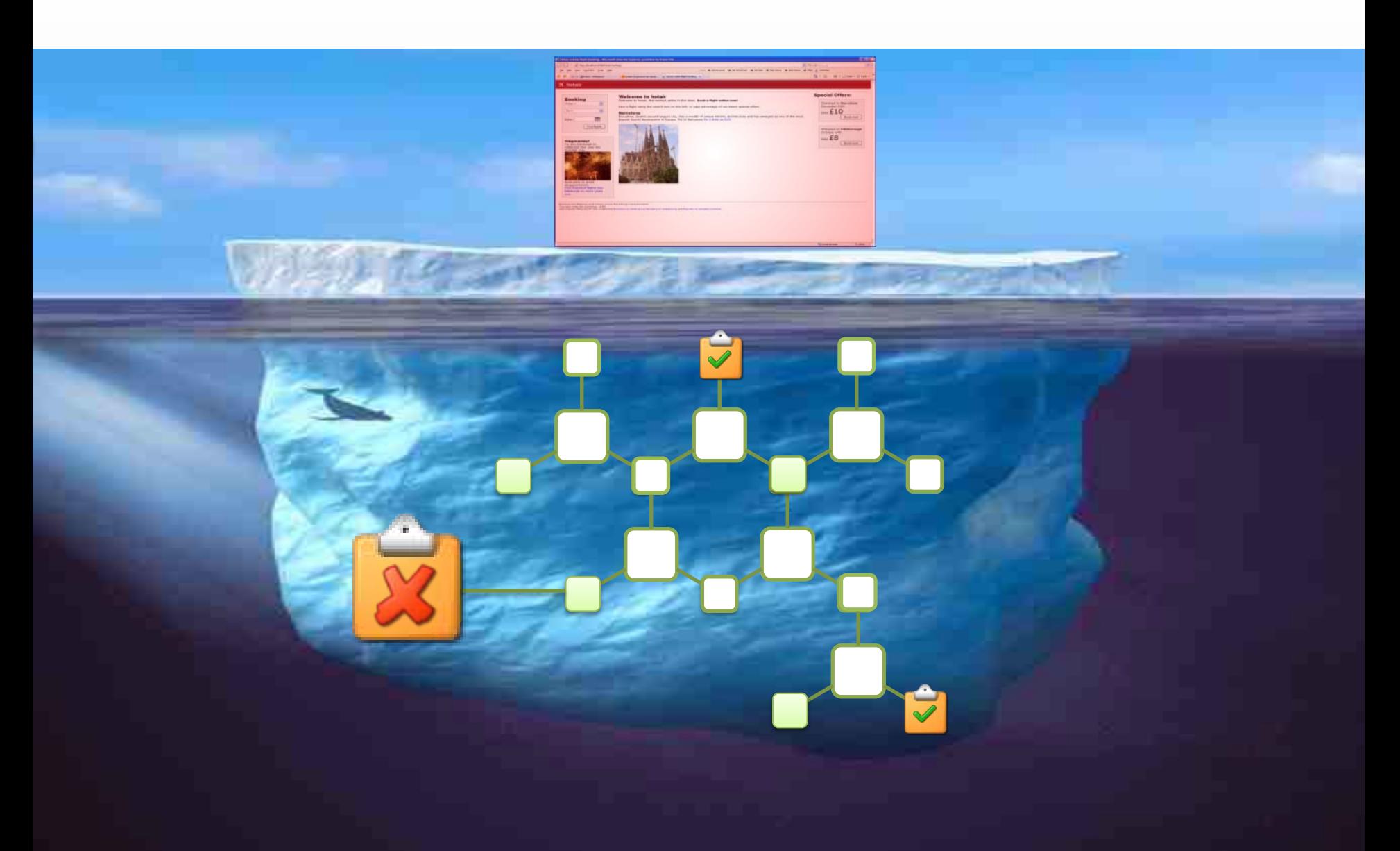

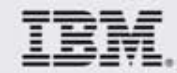

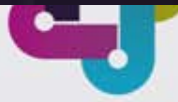

### **Comment tester un composant dans un environnement complexe ?**

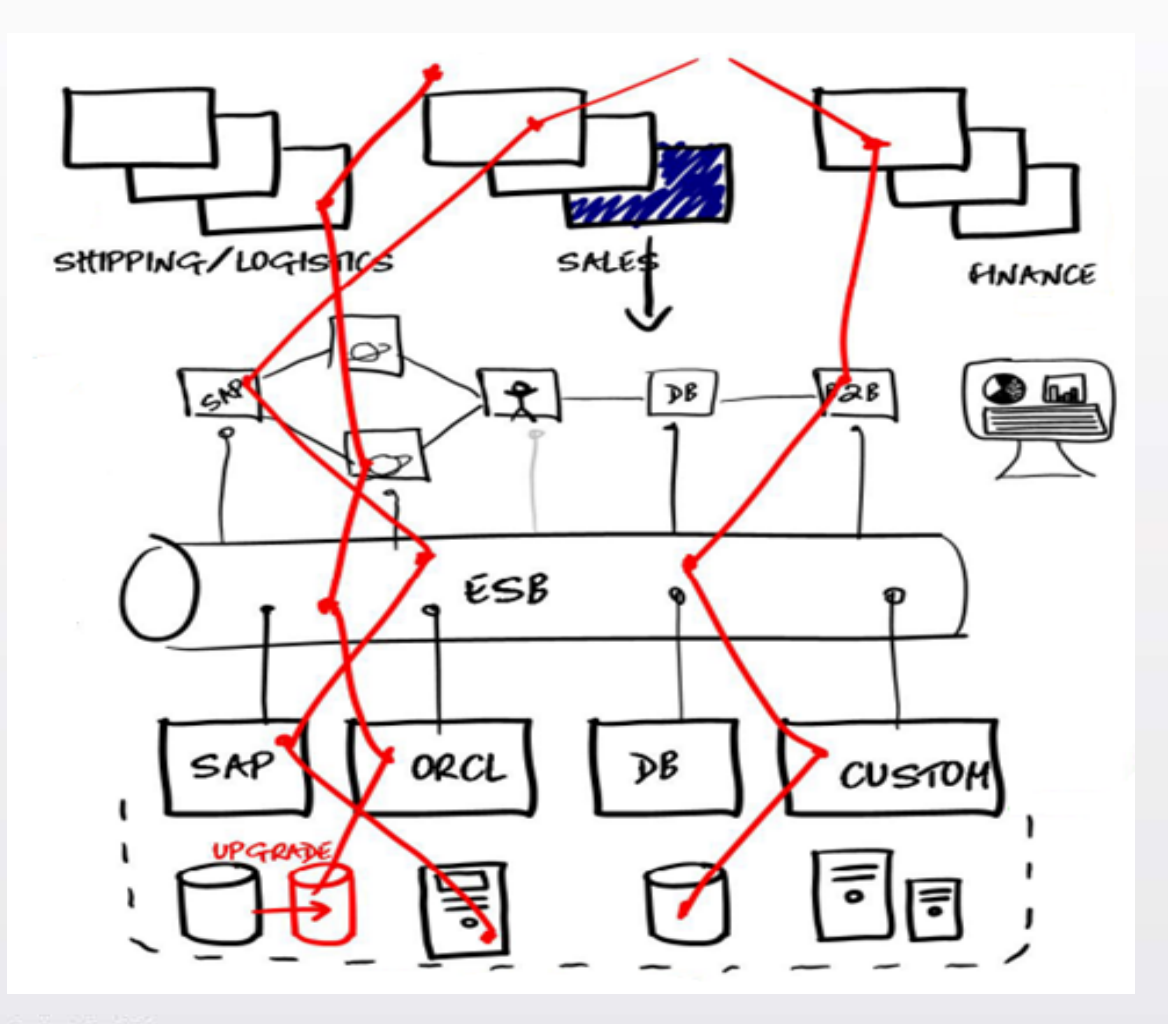

- **Plusieurs niveaux de** technologies
- **Plusieurs** fournisseurs de services
- **Des transactions** complexes
- **Avec des** dépendances complexes
- **Plusieurs parties** prenantes

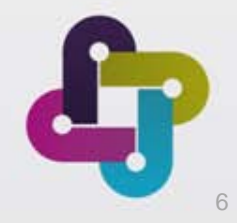

## **Technologies supportées par RTW**

#### Messaging Protocols **Network** SOA, ESB, Others **Message Formats**

- ActiveMQ
- Email (SMTP, IMAP)
- Files
- FTP/S
- HTTP/S JMS (JBOSS et al) IBM WebSphere MQ
- JBoss MQ
- SAP IDoc, BAPI, RFC & XI/PI
- Software AG's IB & IS
- Solace
- Sonic MQ
- TCP TIBCO Rendezvous, Smart Sockets & EMS
- Custom

- **CentraSite**
- Oracle Fusion
- **SCA Domain**
- Software AG IS, BPMS
- Sonic ESB
- TIBCO ActiveMatrix
- UDDI
- **Web Services**
- WebSphere RR
- WSDL
- BPM
- Databases
- Log Files

- .Net Objects
- **Bytes**
- COBOL Copybook
- ebXML
- EDI
- Fixed Width
- $\cdot$  HL7
- IATA
- Java Objects
- MIME
- OAG
- SOAP
- Software AG Broker Docs
- SWIFT
- TIBCO ActiveEnterprise
- XML (DTD, XSD, WSDL)
- Custom

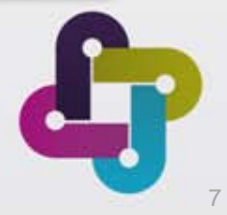

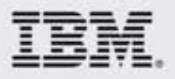

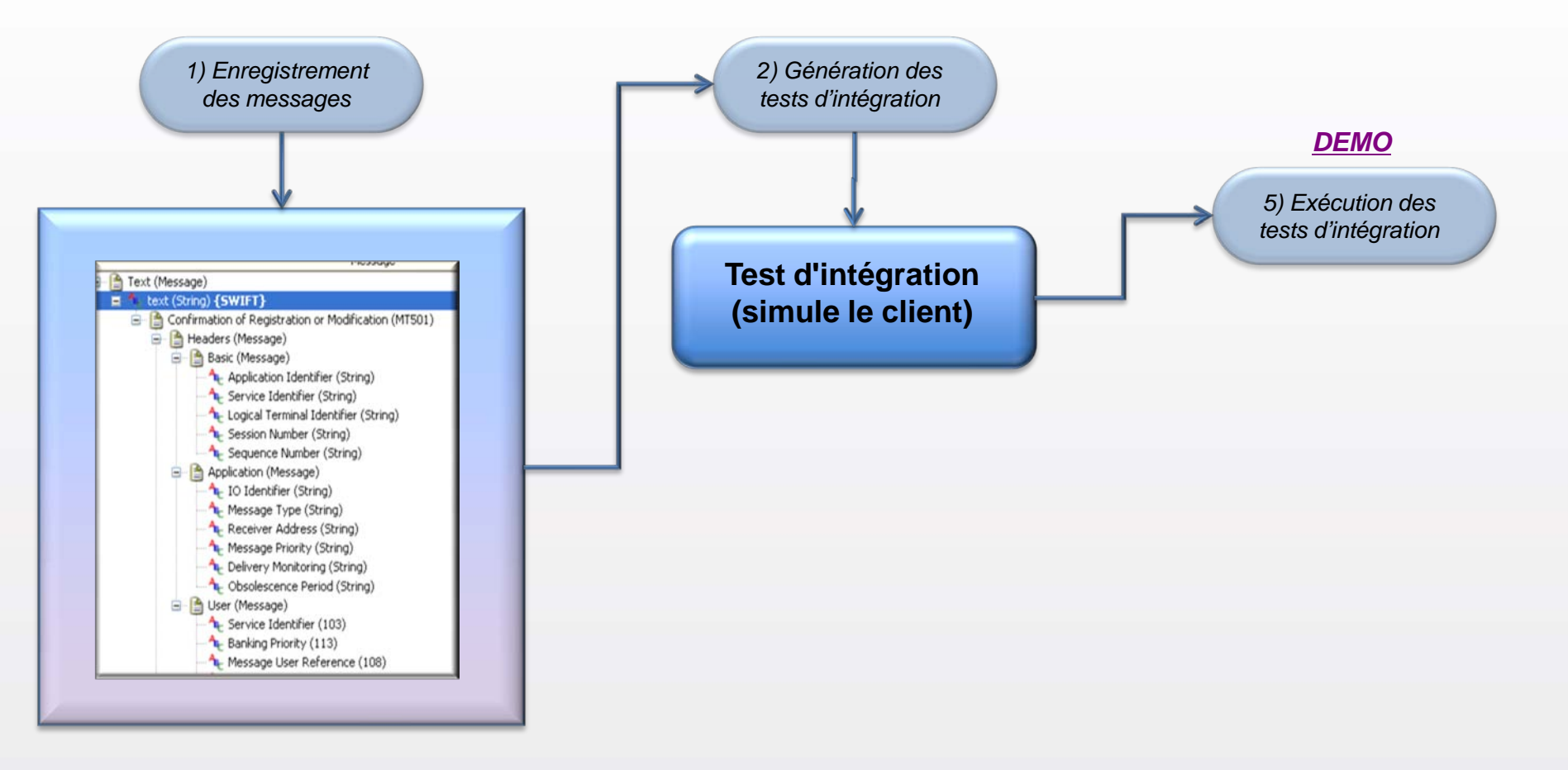

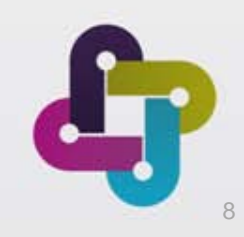

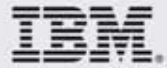

#### **Problème… comment tester son composant quand …**

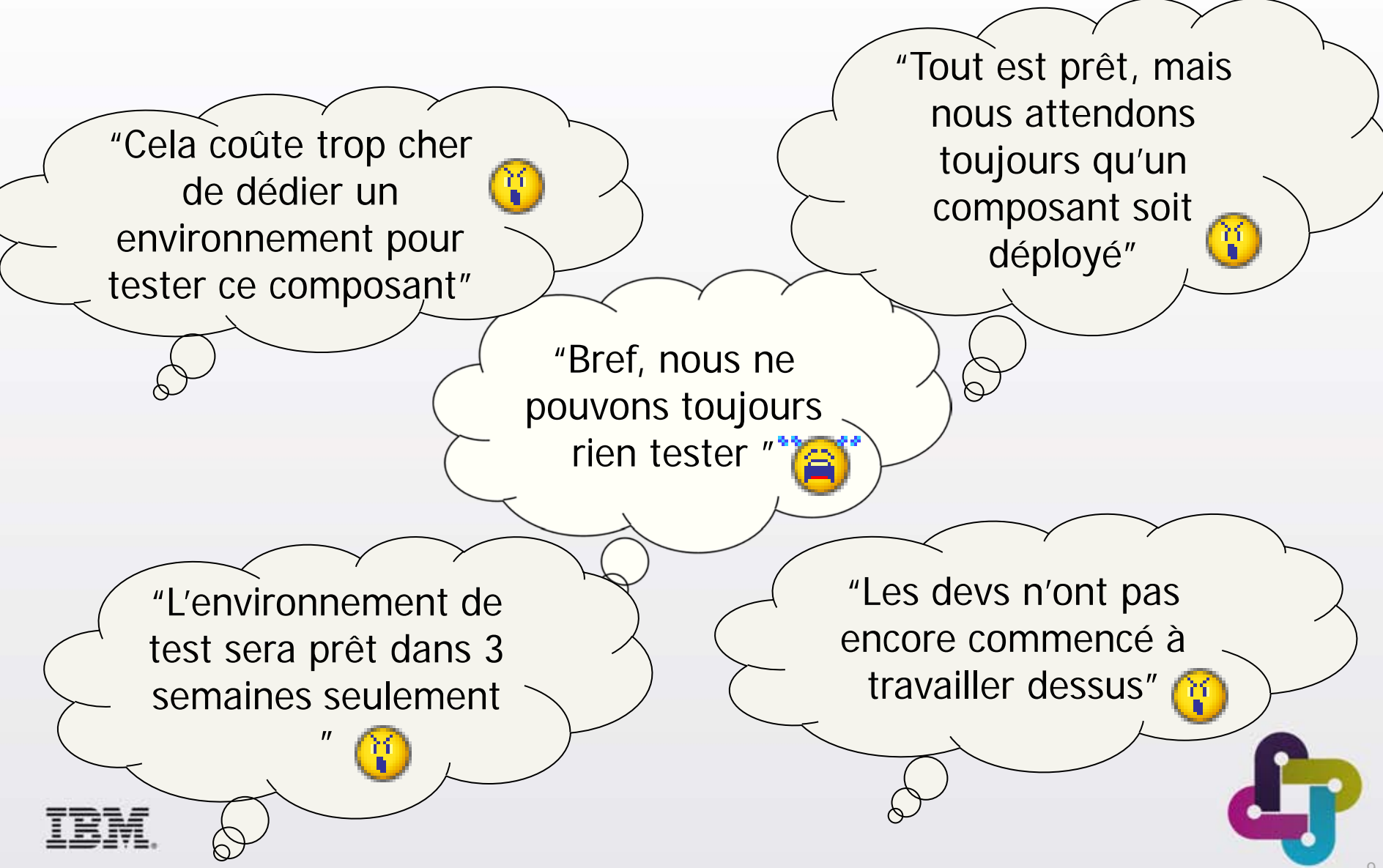

## **La solution ? La virtualisation**

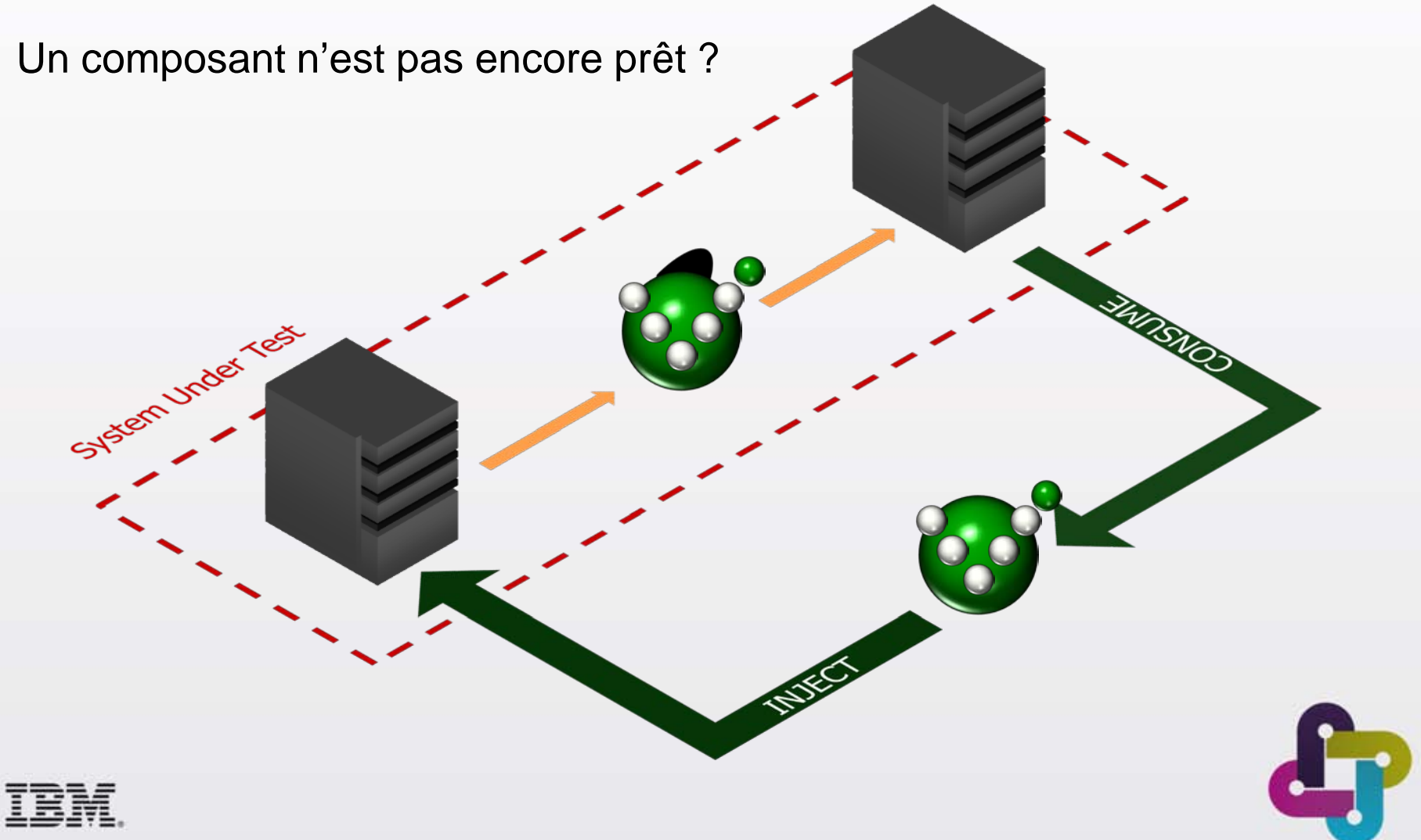

### **Virtualisation de systèmes externes**

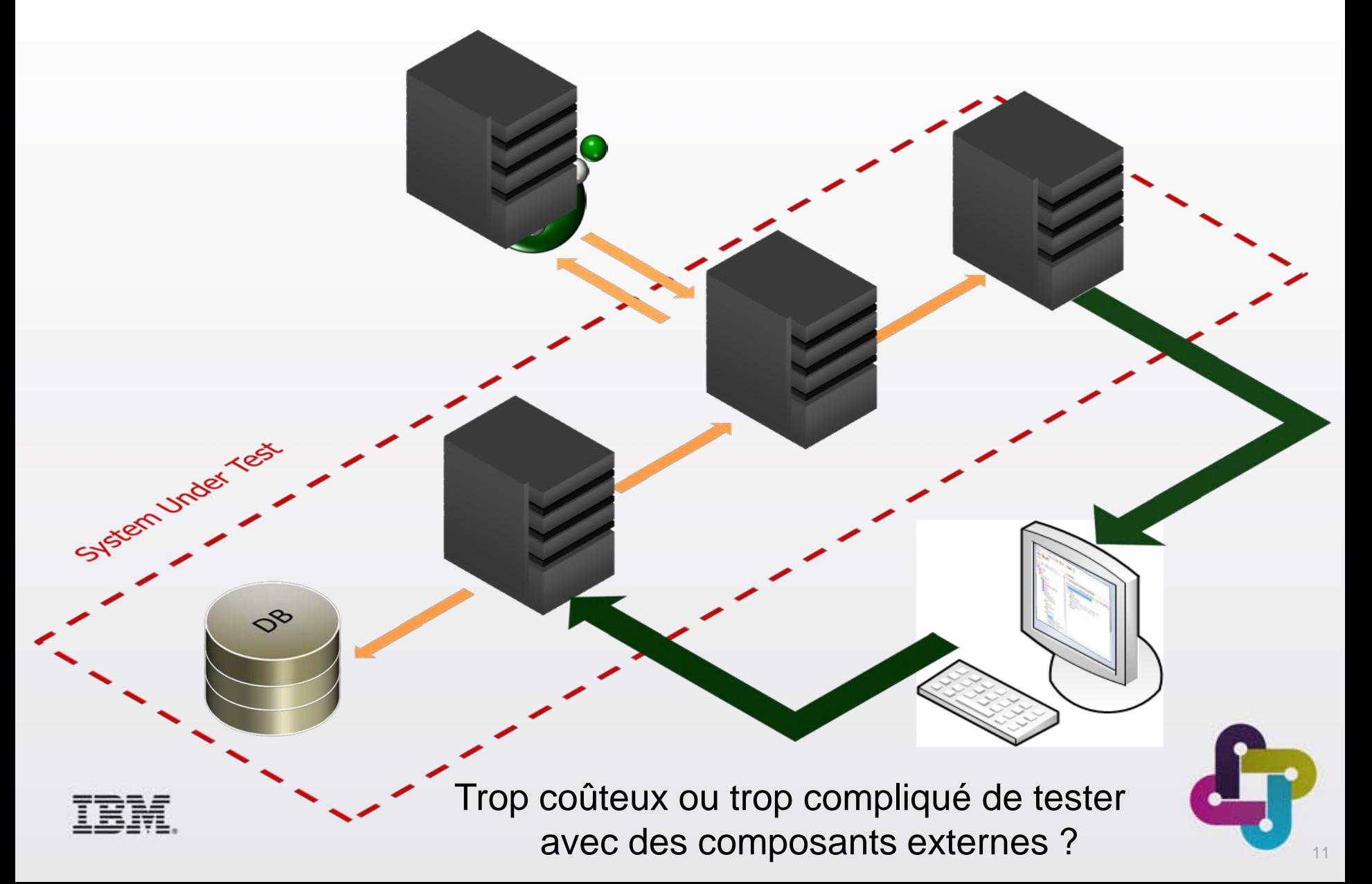

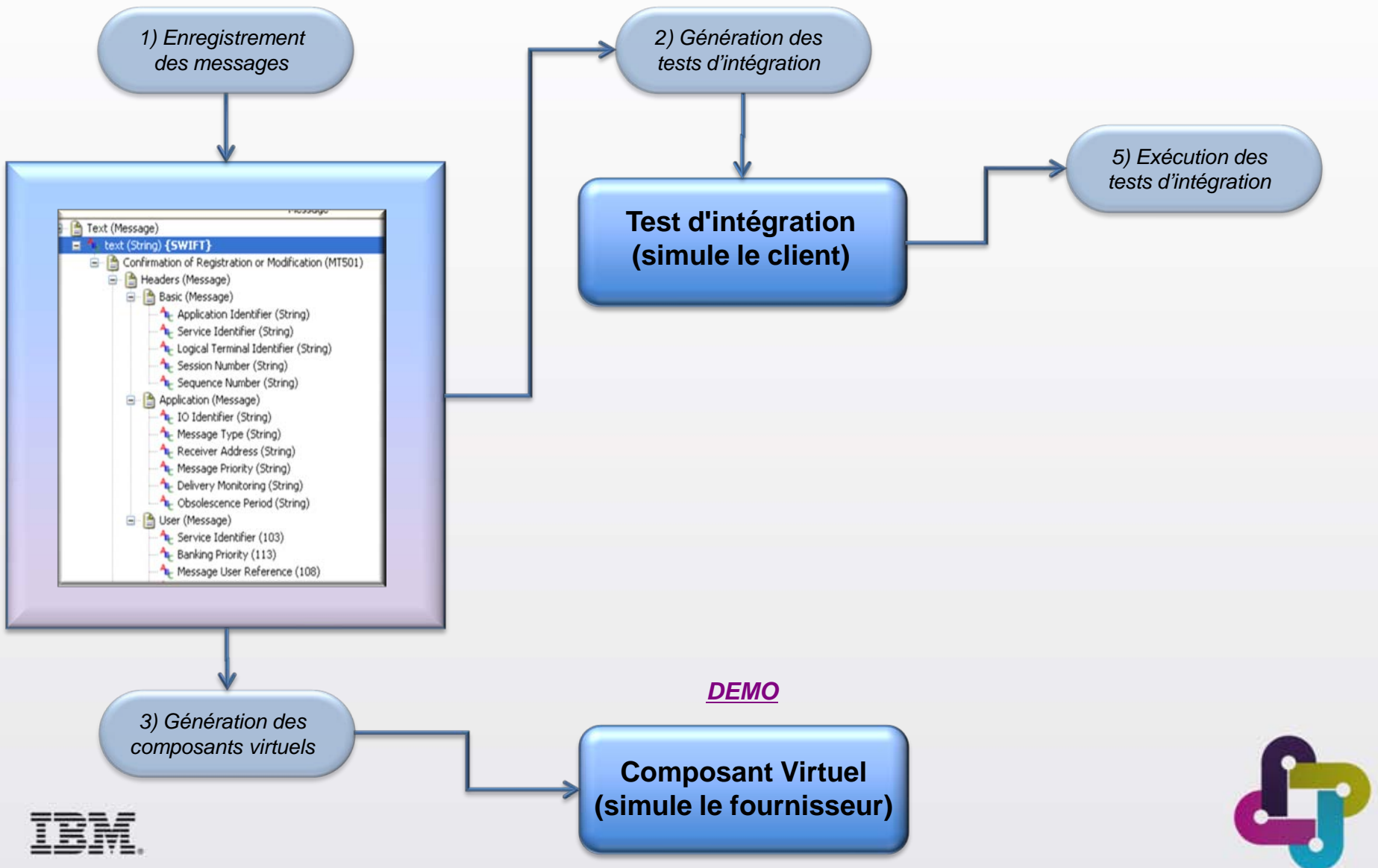

#### **Solution de Tests d'Intégration et de Virtualisation Un atout majeur dans le cadre de processus d'intégration continue**

- On contrôle parfaitement l'introduction des services, des applications et des systèmes dans le cycle d'intégration continue.
	- On supprime les temps d'installation et de configuration de chaque déploiement
	- Les "smoke tests" peuvent être intégrés dans le processus d'intégration continue grâce à la virtualisation des environnements et les fabrications automatisées
	- Les environnements de "smoke tests" sont alors disponibles et utilisables pour l'ensemble des équipes

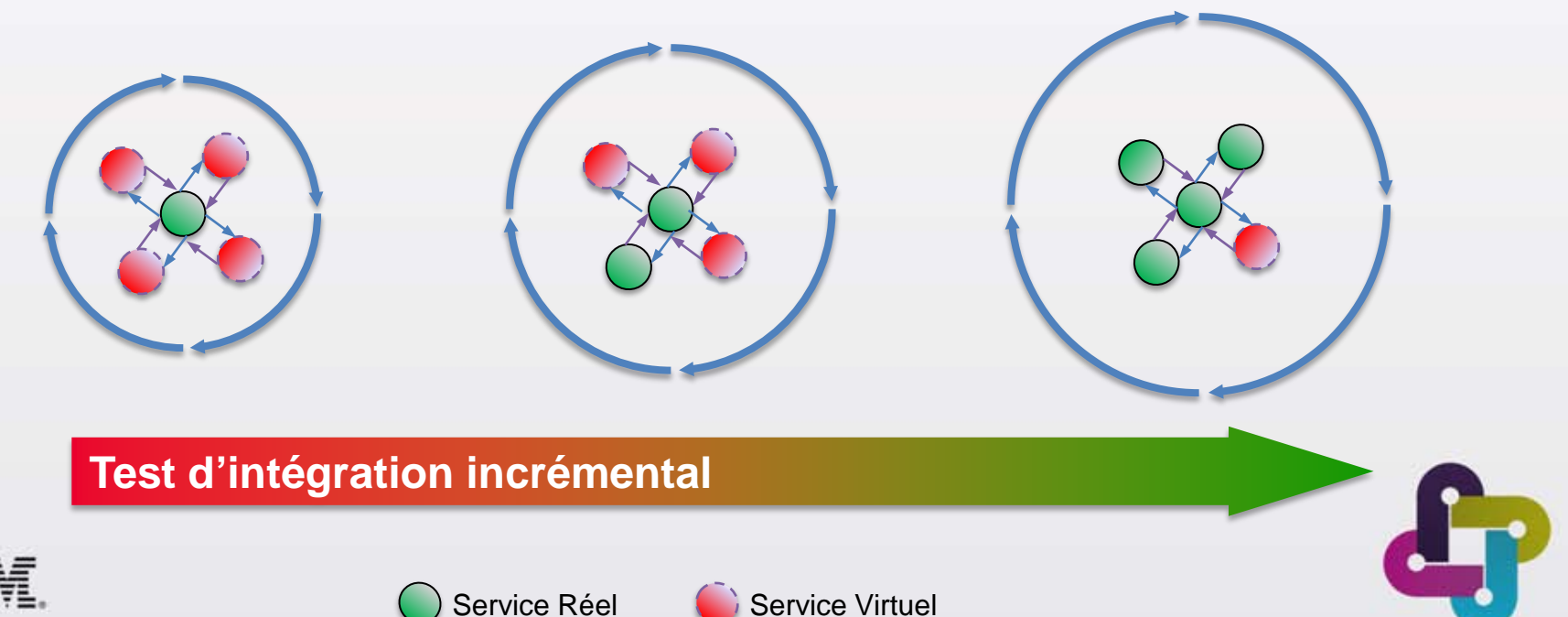

13

**Déployez vos composants virtuels dans les différents environnements de test**

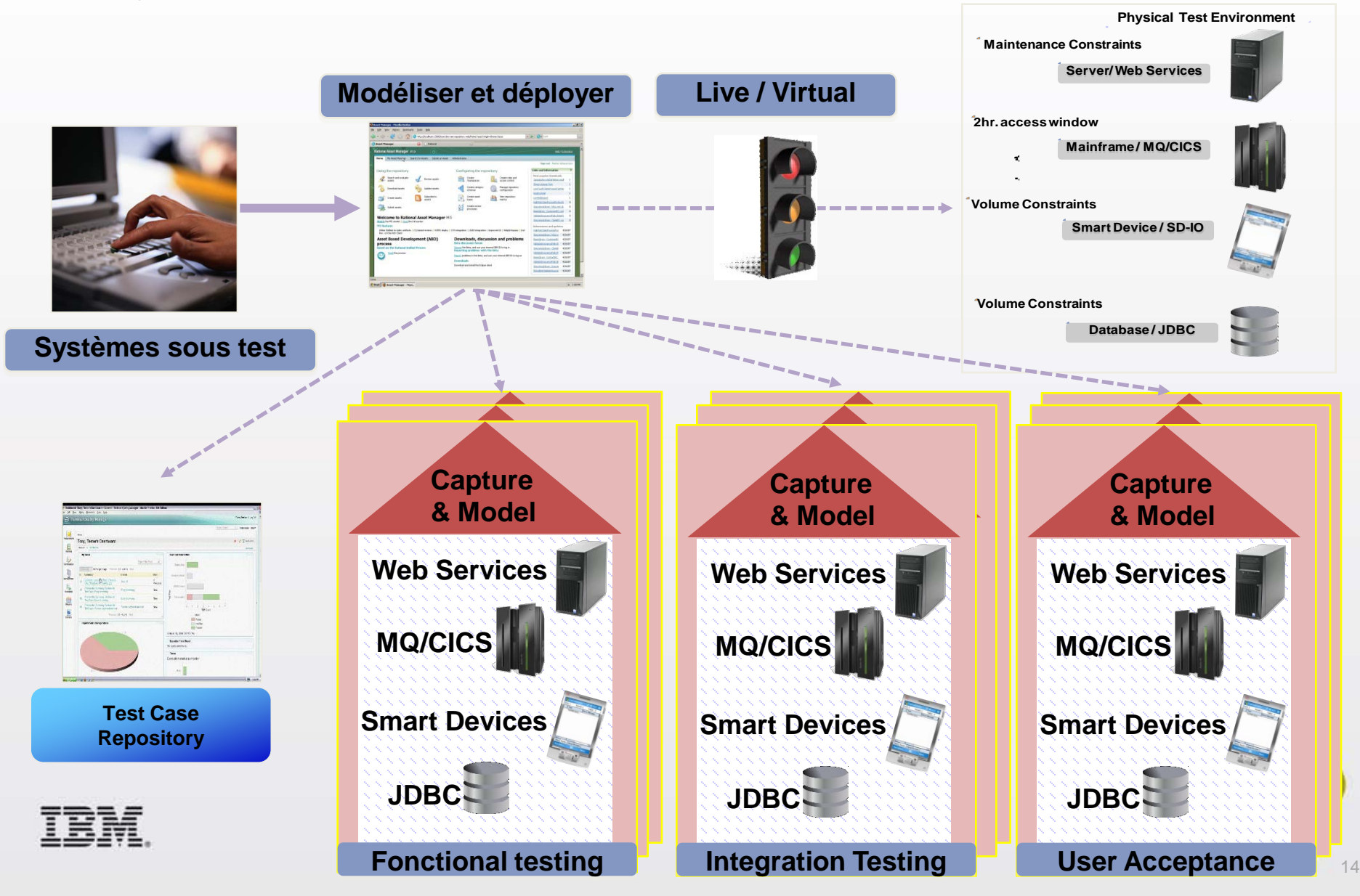

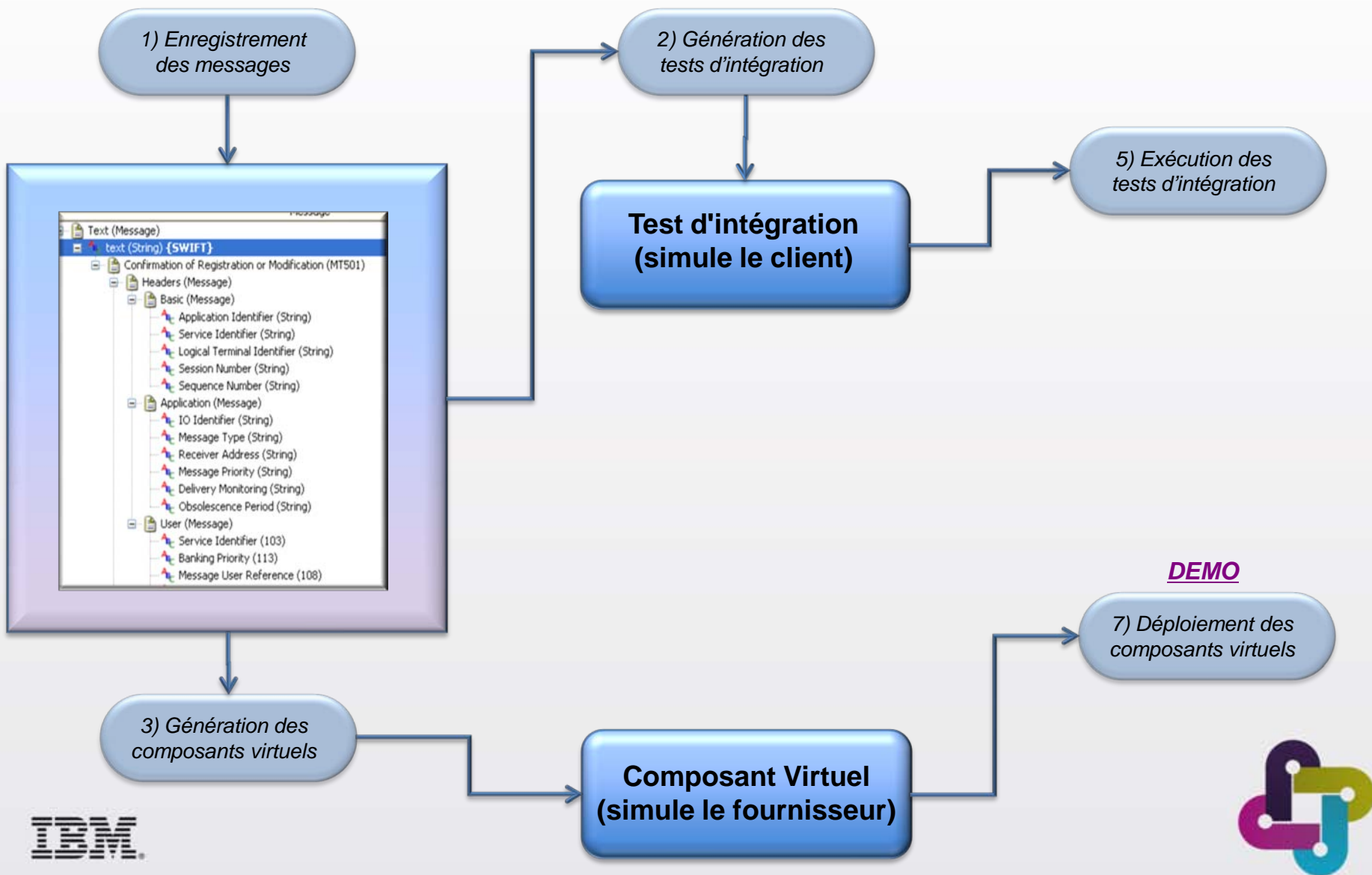

#### **Solution de Tests d'Intégration et de Virtualisation Et si on testait plus tôt la performance des composants ?**

- Les tests de performance arrivent trop tard dans le cycle
- Il est important de tester la performance de chaque composant pour le partage et la réutilisation efficace de services

#### **GreenHat Performance réutilise les scripts fonctionnels existants !**

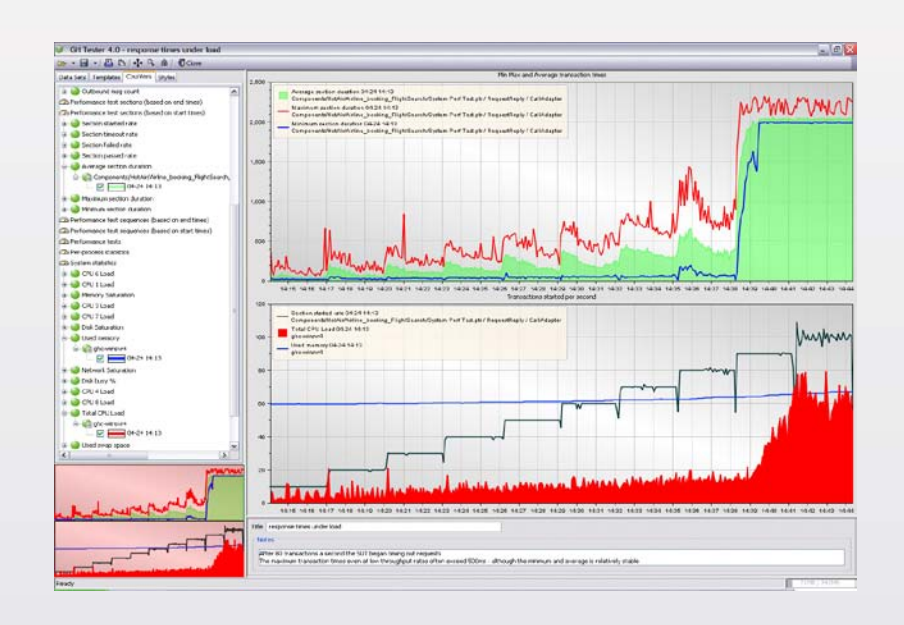

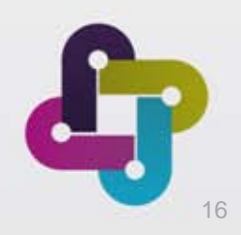

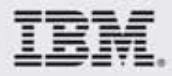

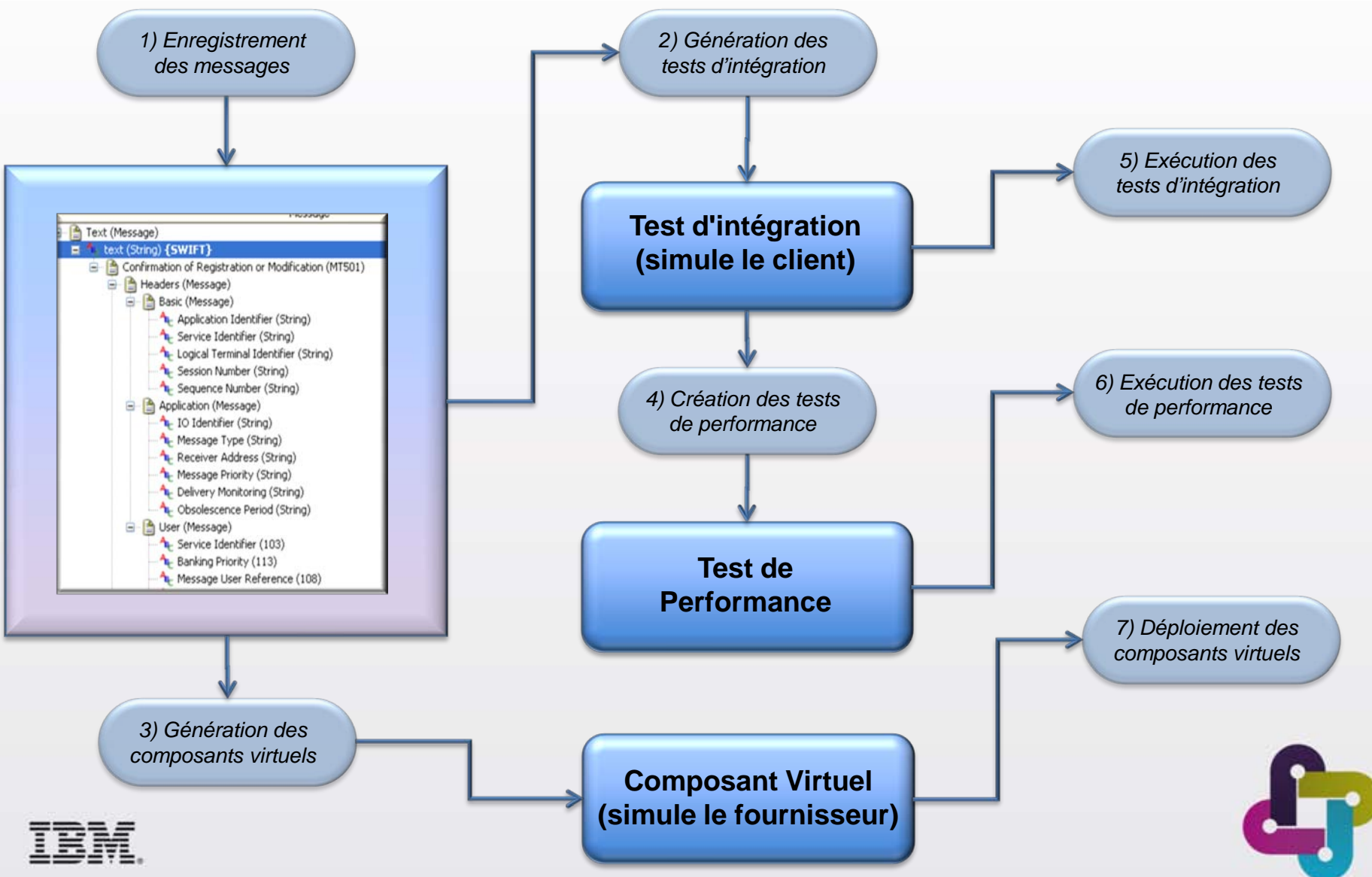

### **Avec des tests d'intégrations très tôt**

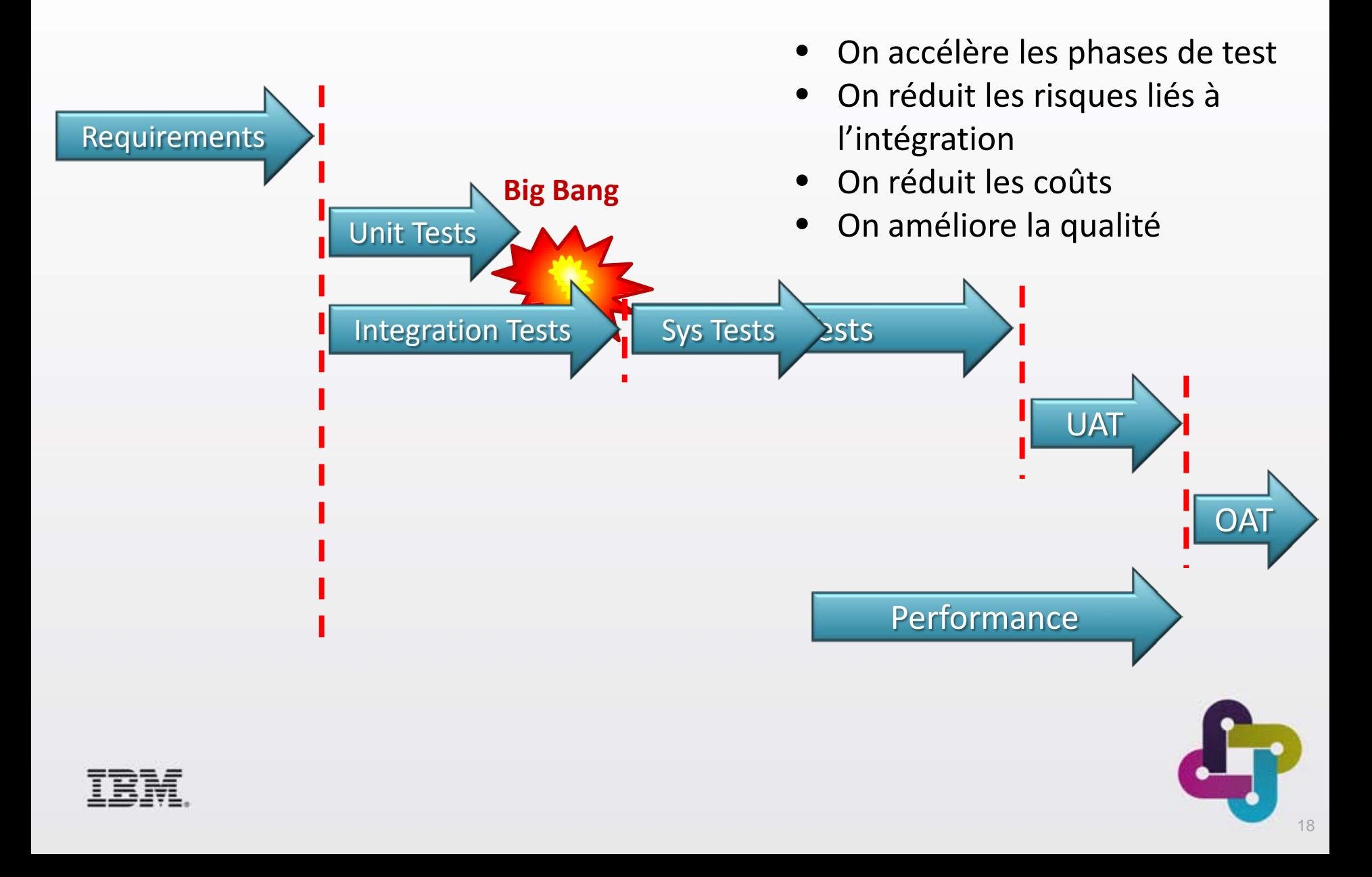

## **Limitations des processus classiques de test**

#### **Coût élevé des environnements de test**

Coût humain, hardware et software très important pour créer et maintenir des environnements de test.

**Allongement des phases de test**

Des jours et des semaines à attendre la disponibilité des environnements ou des composants à tester.

#### **Risques très importants lors de l'intégration**

Le manque d'environnements empêche les développeurs de pouvoir tester correctement

- De nombreuses ressources coûteuses, souvent inutilisées
- Perte de temps des devs et de la QA sur des activités non productives et non motivantes d'installation, de configuration, d'essais/erreurs,…
- Décalage vers la fin du cycle d'un nombre trop important d'activités de tests, augmentant les risques lors des phases de correction pre-releases

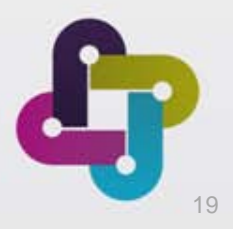

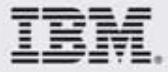

### **IBM Rational Test Virtualization Solution** *Une solution efficace pour une meilleure qualité*

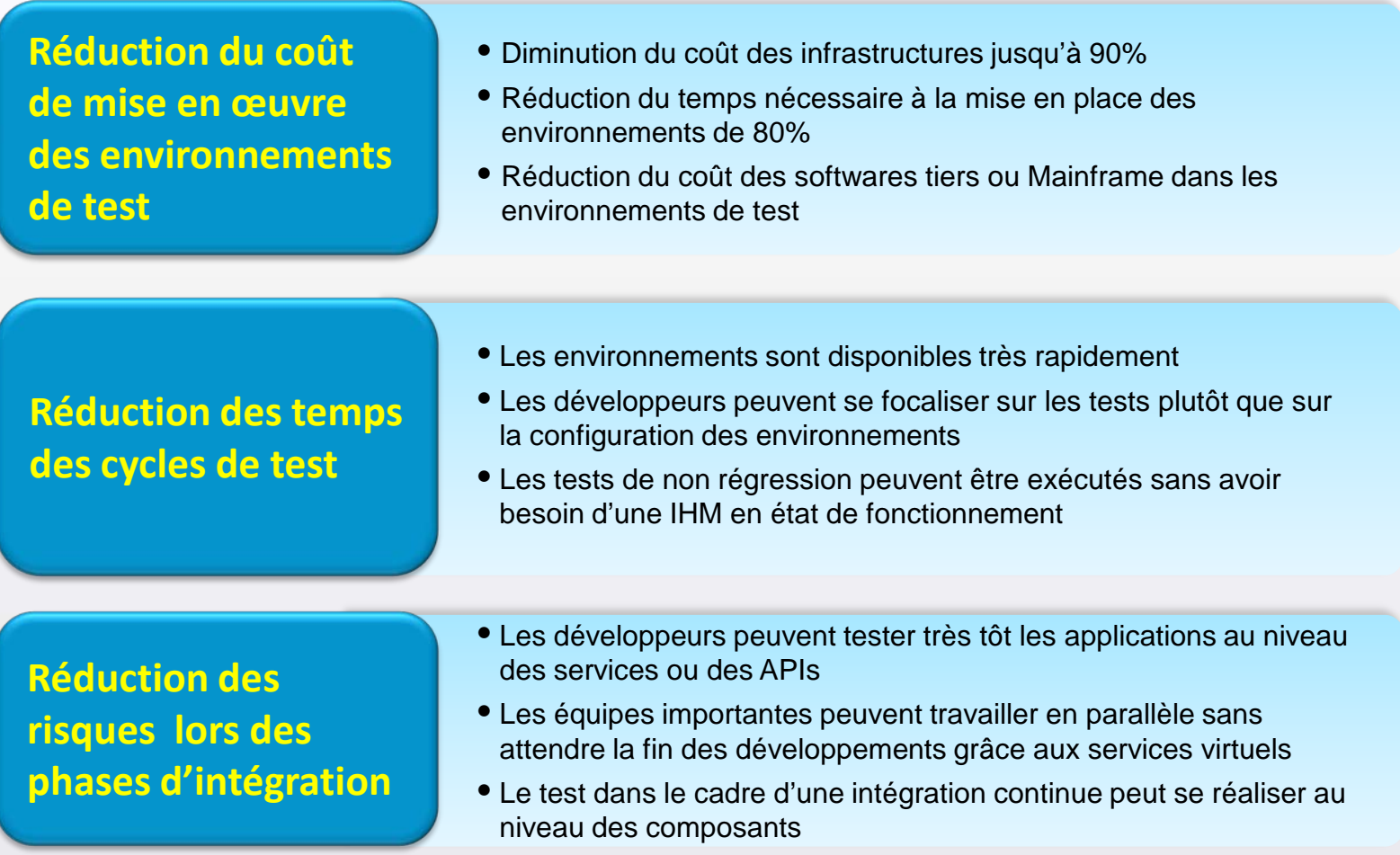

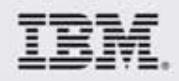

#### **IBM Rational Test Virtualization Solution** *Une solution efficace pour une meilleure qualité*

#### ■ Rational Test WorkBench (RTW)

- ▶ Tests fonctionnels des composants / services (unitaire et intégration) – demo 1
- ▶ Création des composants virtuels demo 2

#### ■ Rational Test Virtualization Server (RTVS)

▶ Solution de gestion de la virtualisation pour déployer les composants virtuels dans les différents environnements – demo 3

#### ■ Rational Performance Test Server (RPTS)

 Permet de d'exécuter et d'analyser les tests de performance sur un composant ou une architecture de composants

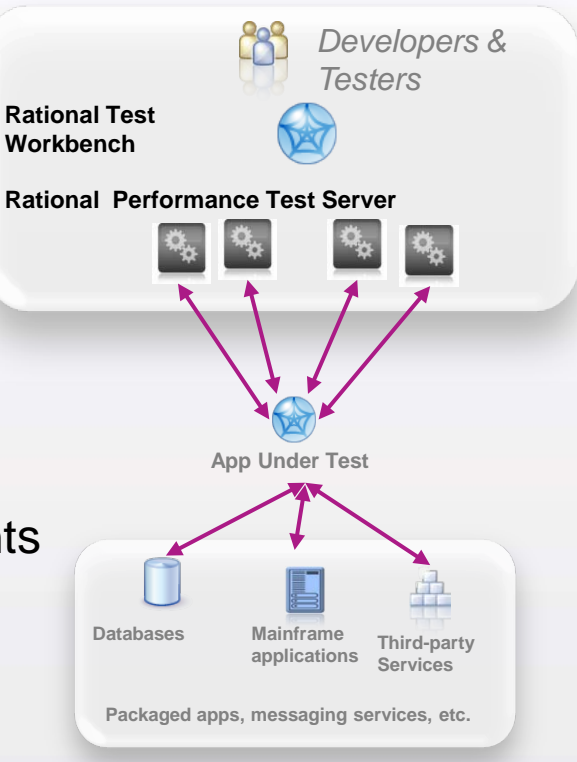

#### **Rational Test Virtualization Server**

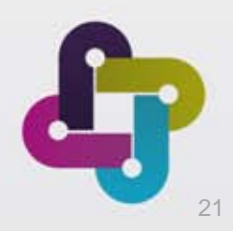

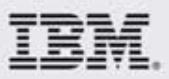

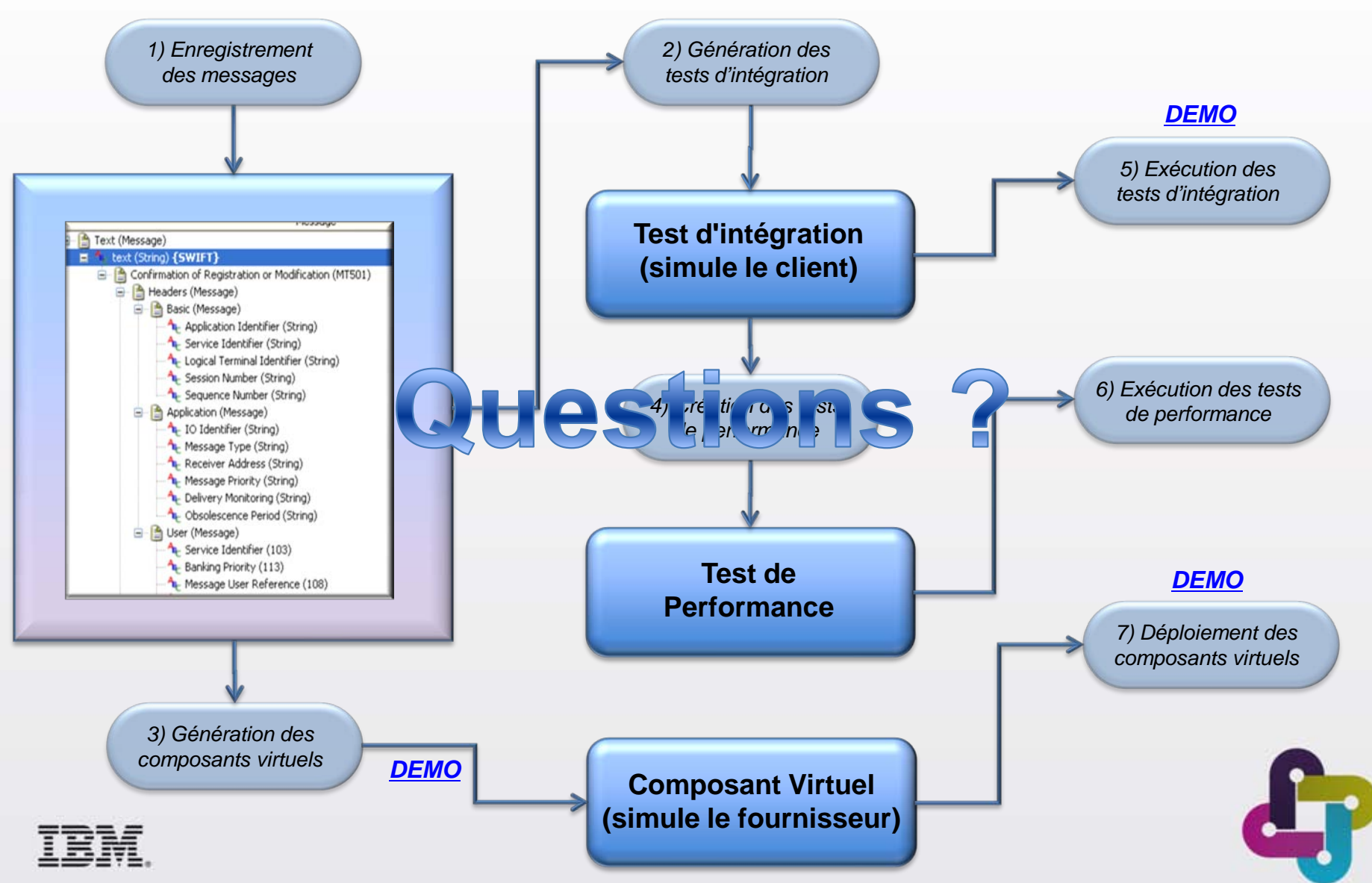

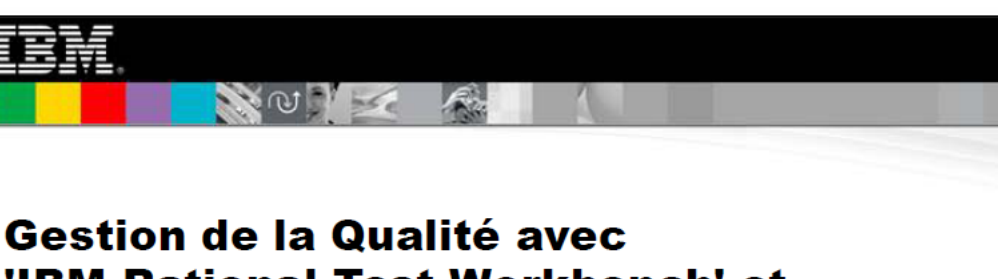

#### 'IBM Rational Test Workbench' et 'IBM Rational Test Virtualization Server'

UNE SESSION "PROOF OF TECHNOLOGY" D'IBM

- Les prochains POTs (Proof Of Technology) sur la solution de tests d'intégration et de Virtualisation:
	- ▶ 20 novembre à Bois Colombes
	- ▶ 11 décembre à Bois Colombes
- N'hésitez pas à vous inscrire, c'est ici :
	- ▶ <http://www-05.ibm.com/fr/events/tec/>

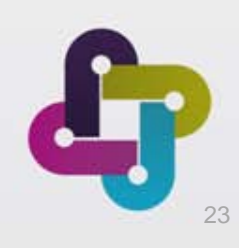

Vous êtes invité

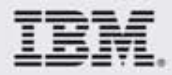